## ETL Process and Architectural Overview

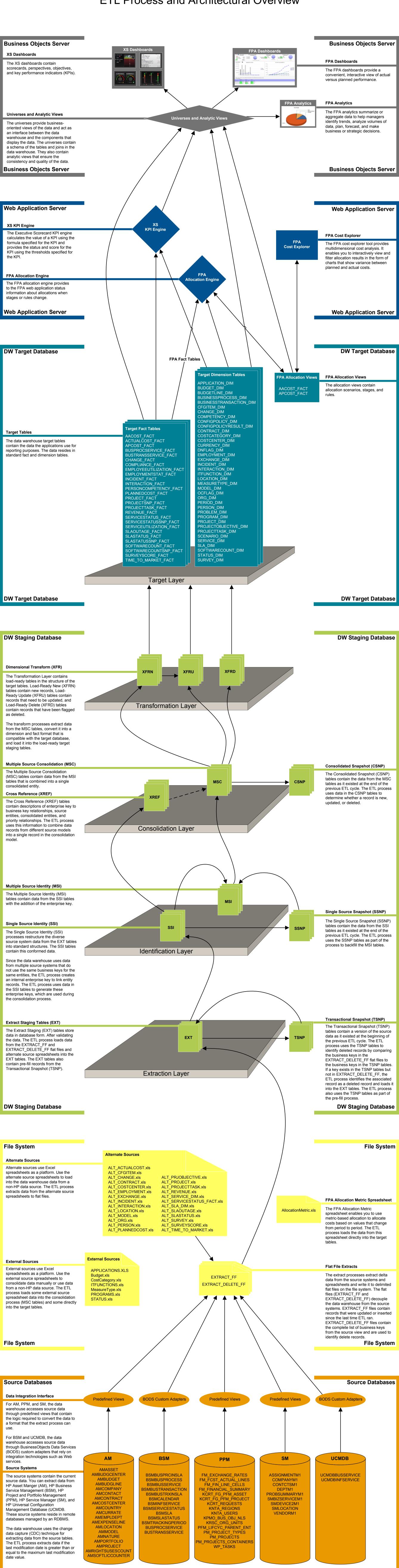

Source Databases

© Copyright 2011 Hewlett-Packard Development Company, L.P.

**Source Databases**